<sup>ФИО: Алейник Ста**нири Николевич**СТВО СЕЛЬСКОГО ХОЗЯ<mark>ЙСТВА РОССИЙСКОЙ ФЕДЕРАЦИИ</mark></sup> Дата подписания**ФЕДЕРАЛЬНОЕ ГОСУДАРСТВЕННОЕ <mark>БЮДЖЕТНОЕ ОБРАЗОВАТЕЛЬНОЕ</mark>** Уникальный программный <u>ключ:</u><br>5258223550ea9fbeb2372626dbec206dbec265dbec25bec25bec24bbec200dbec200dbec200dbec20 **ГОСУДАРСТВЕННЫЙ АГРАРНЫЙ УНИВЕРСИТЕТ** Документ подписан простой электронной подписью Информация о владельце: Должность: Ректор 5258223550ea9fbeb23726a1609b644b73d8986ab6255091f288f915a1351fae

**имени В.Я.ГОРИНА»**

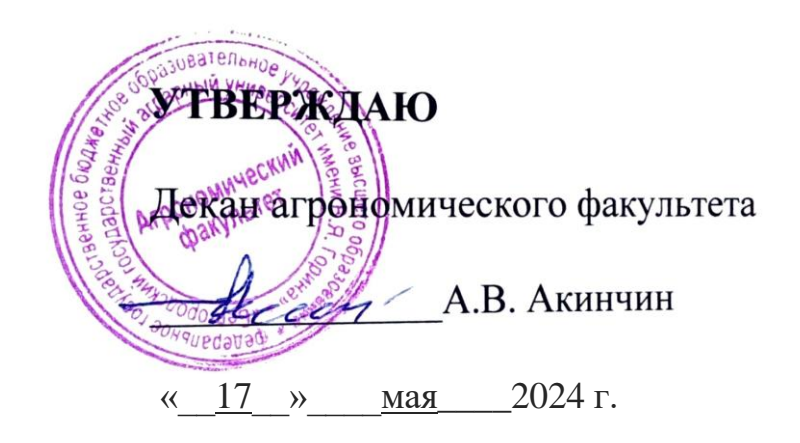

# **РАБОЧАЯ ПРОГРАММА ДИСЦИПЛИНЫ**

**Картография с основами топографического черчения**

Направление подготовки: **21.03.02 Землеустройство и кадастры**

Направленность (профиль): **Землеустройство**

Квалификация: **бакалавр**

Год начала подготовки: **2024**

Форма обучения**: очная, заочная**

Рабочая программа дисциплины (модуля) составлена с учетом требований:

- федерального государственного образовательного стандарта высшего образования по направлению подготовки 21.03.02 Землеустройства и кадастры, утвержденного приказом Министерства образования и науки РФ от 12 августа 2020 г. № 978;
- порядка организации и осуществления образовательной деятельности по образовательным программам высшего образования – программам бакалавриата, программам специалитета, программам магистратуры, утвержденного приказом Министерства образования и науки РФ от 06.04.2021 № 245;
- профессионального стандарта «Специалист в сфере кадастрового учета и государственной регистрации прав», утвержденного Министерством труда и социальной защиты РФ от 12.10.2021 г. № 718н;
- профессионального стандарта «Специалист в области инженерногеодезических изысканий для градостроительной деятельности», утвержденного приказом Министерства труда и социальной защиты Российской Федерации от 21.10.2021 г. № 746н;
- профессионального стандарта «Градостроитель», утвержденного Министерством труда и социальной защиты РФ от 17.03.2016 г. № 110н;
- профессионального стандарта «Землеустроитель», утвержденного Министерством труда и социальной защиты РФ от 29.06.2021 г. № 434н.
- профессионального стандарта «Специалист по оказанию космических услуг на основе использования данных дистанционного зондирования Земли», утвержденного Министерством труда и социальной защиты РФ от 12.02.2018 г. № 73н.

**Составитель:** к.э.н., доцент агрономического факультета Мелентьев А.А.

**Рассмотрена** на заседании методической комиссии агрономического факультета «03» мая 2024 г., протокол № 9

Председатель методической комиссии *Дитери Морозова* Т.С.

Руководитель основной профессиональной образовательной программы  $UV$ Мелентьев А. А.

### **I. ЦЕЛЬ И ЗАДАЧИ ДИСЦИПЛИНЫ**

**1.1.** Картография с основами топографического черчения – один из основных курсов в университетской подготовке бакалавров по направлению подготовки 21.03.02 «Землеустройство и кадастры» профиль землеустройство. Он формирует картографическое мировоззрение будущих специалистов и сообщает им знания о способах отражения окружающего мира, пространственном анализе и моделировании, дает основы работы с картами, атласами и другими картографическими произведениями, знакомит с перспективами развития картографической науки и пространства.

### *Образовательные цели освоения дисциплины (модуля)***:**

Обеспечение профессионального картографического образования, способствующего ознакомлению с теоретическими концепциями современной картографии, ее предметом и методом, видами и типами карт и атласов, основными картографическими проекциями и их свойствами. Особое значение имеет изучение картографического метода исследования и практических приемов анализа карт для планирования и проектирования землепользования, рационального использования и охраны земель, извлечения количественной и качественной информации о земельных и других видах природных ресурсов, а также объектах недвижимости.

#### *Профессиональные цели освоения дисциплины (модуля):*

Подготовка бакалавра к самостоятельному составлению карт на уровне авторских оригиналов, умению редактировать тематические карты и атласы, применять методы графического анализа для осуществление оценки земельных ресурсов и дальнейшего мониторинга земель и недвижимости.

#### **1.2. Задачи**:

 способствовать формированию представлений об объекте, предмете и методе картографии;

 способствовать формированию умений освоению способов картографического изображения тематического содержания и рельефа, а также приемов картографической генерализации;

• обеспечить формирование практических приемов анализа карт;

 выработать и закрепить умение использовать карты в научнопрактических исследованиях;

 привить навыки самостоятельной работы с различными источниками картографической информации.

### **II. МЕСТО ДИСЦИПЛИНЫ В СТРУКТУРЕ ОСНОВНОЙ ПРОФЕССИОНАЛЬНОЙ ОБРАЗОВАТЕЛЬНОЙ ПРОГРАММЫ (ОПОП)**

### **2.1. Цикл (раздел) ОПОП, к которому относится дисциплина**

Дисциплина «Картография с основами топографического черчения» относится к дисциплинам обязательной части (Б1.О.11) основной профессиональной образовательной программы.

| <b>Наименование</b>    | Математика                                               |
|------------------------|----------------------------------------------------------|
| предшествующих         |                                                          |
| дисциплин,<br>практик, |                                                          |
| на которых базируется  |                                                          |
| данная дисциплина      |                                                          |
| Требования<br>К        | знать:                                                   |
| предварительной        | - общие базовые сведения по геодезии, математике;        |
| подготовке             | - элементарные компьютерные модели опытов;               |
| обучающихся            | - навыки управления информацией (способность извлекать   |
|                        | и анализировать информацию из различных источников);     |
|                        | уметь:                                                   |
|                        | - организовывать и планировать исследования;             |
|                        | - принимать решение по проблемам постановки опытов;      |
|                        | владеть:                                                 |
|                        | - базовыми исследовательскими навыками и применять их на |
|                        | практике, адаптировать к экстремальным условиям.         |

**2.2. Логическая взаимосвязь с другими частями ОПОП**

Дисциплина «Картография с основами топографического черчения» является предшествующей для прохождения производственной практики формируемой участниками образовательных отношений «Преддипломная практика» (Б2.В.02 (П)), освоения блока 3 Государственная итоговая аттестация «Выполнение, подготовка к процедуре защиты и защита выпускной квалификационной работы» (Б3.01).

Освоение дисциплины позволит сформировать профессиональноличностные качества у обучающихся по направлению подготовки 21.03.02 Землеустройство и кадастры, необходимые для решения задач профессиональной деятельности.

### **III. ПЕРЕЧЕНЬ ПЛАНИРУЕМЫХ РЕЗУЛЬТАТОВ ОБУЧЕНИЯ ПО ДИСЦИПЛИНЕ, СООТНЕСЕННЫХ С ПЛАНИРУЕМЫМИ РЕЗУЛЬТАТАМИ ОСВОЕНИЯ ОБРАЗОВАТЕЛЬНОЙ ПРОГРАММЫ**

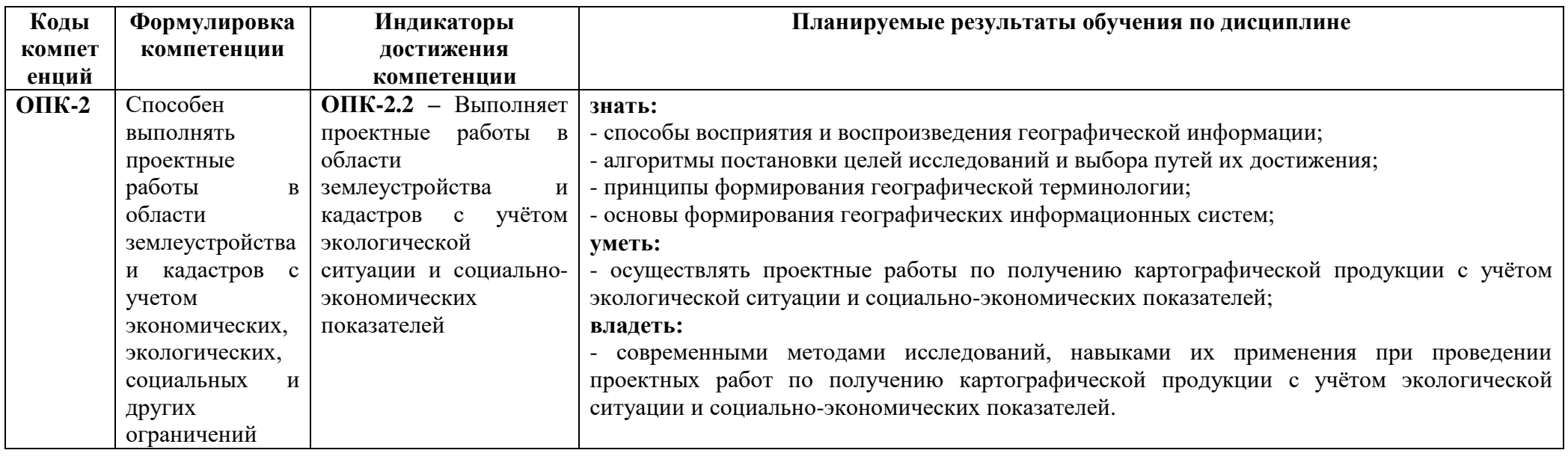

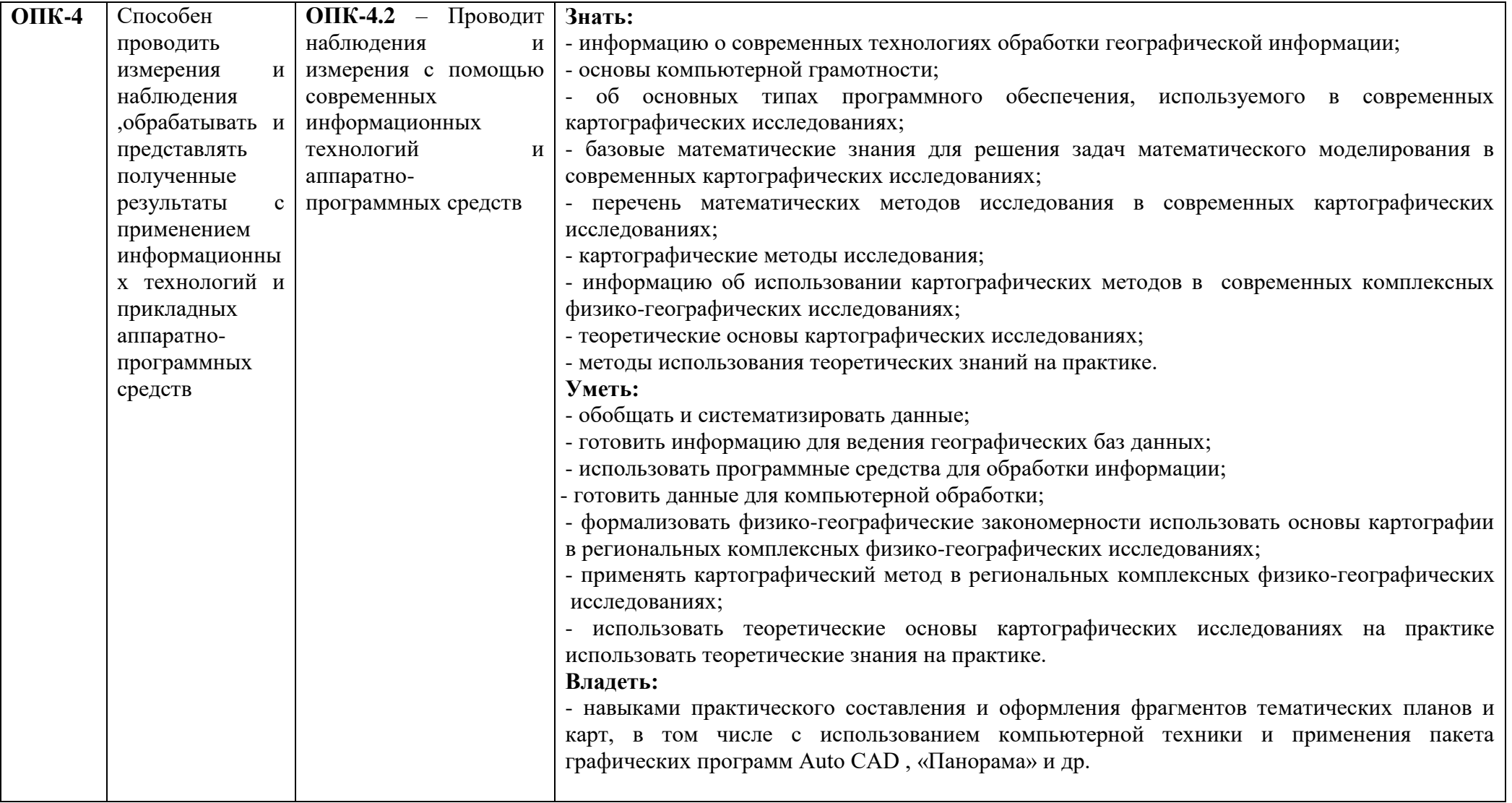

### **IV. ОБЪЕМ, СТРУКТУРА, СОДЕРЖАНИЕ ДИСЦИПЛИНЫ, ВИДЫ УЧЕБНОЙ РАБОТЫ И ФОРМЫ КОНТРОЛЯ ЗНАНИЙ**

Общая трудоемкость дисциплины составляет 6 зачетных единиц – 216 часов.

### **4.1. Распределение объема учебной работы по формам обучения**

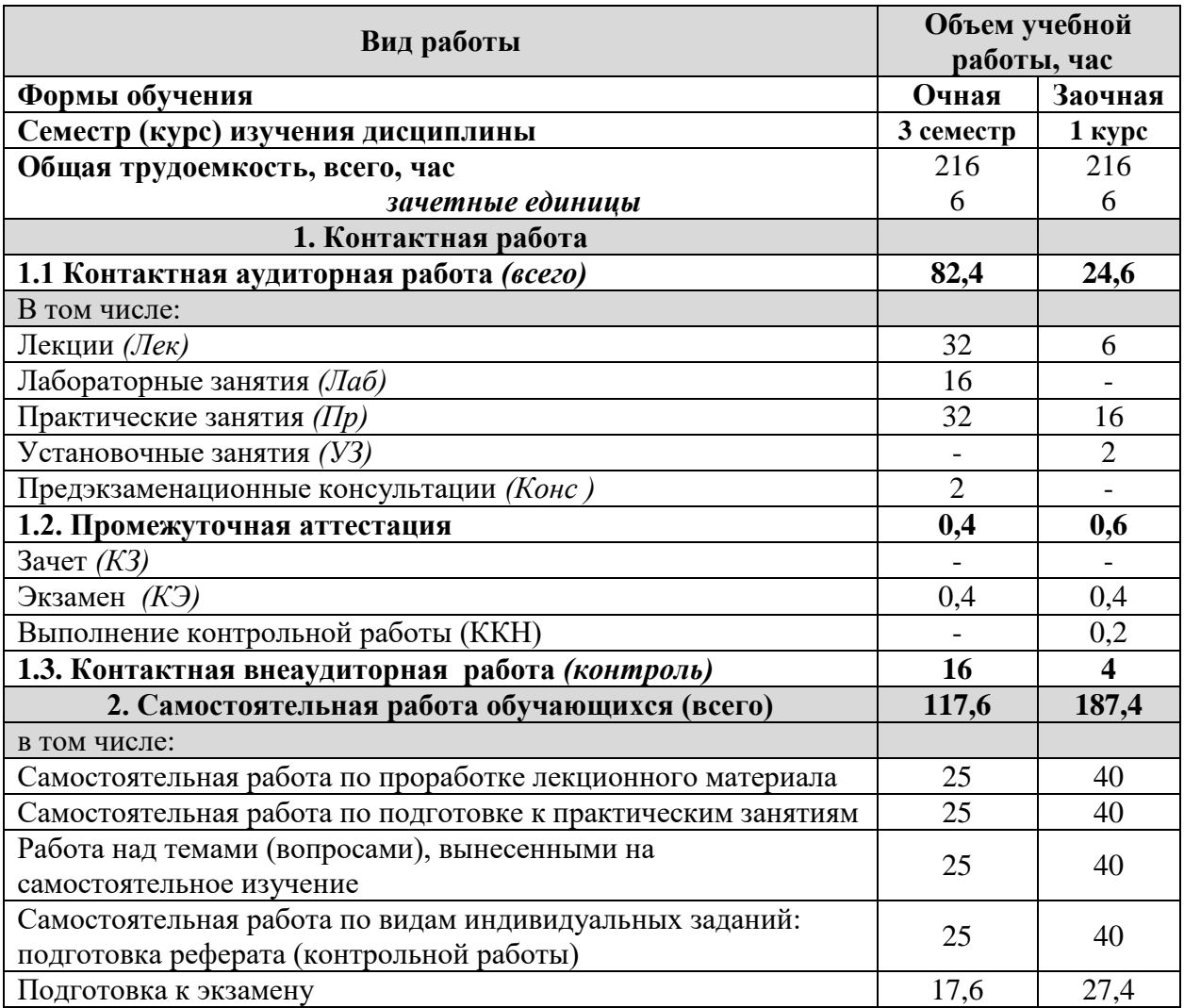

# **4.2. Общая структура дисциплины и виды учебной работы**

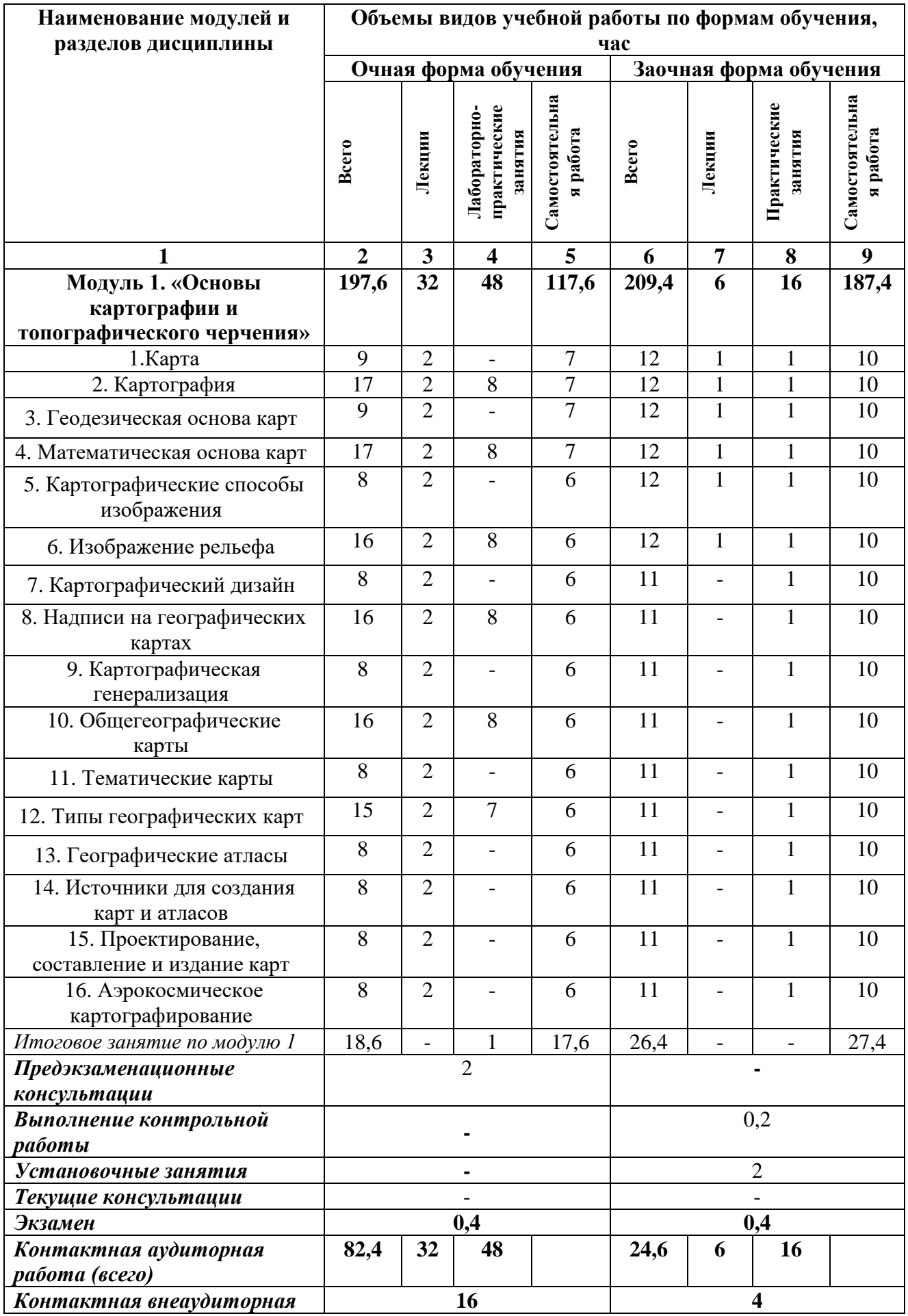

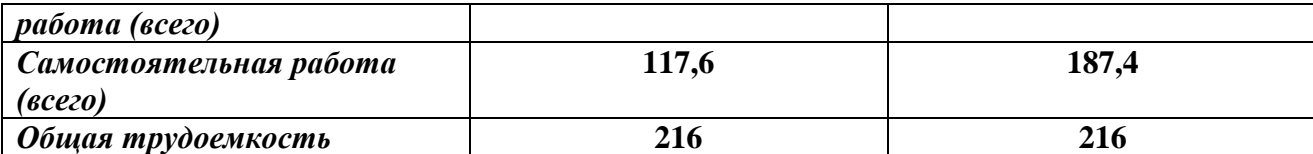

# **4.3 Содержание дисциплины**

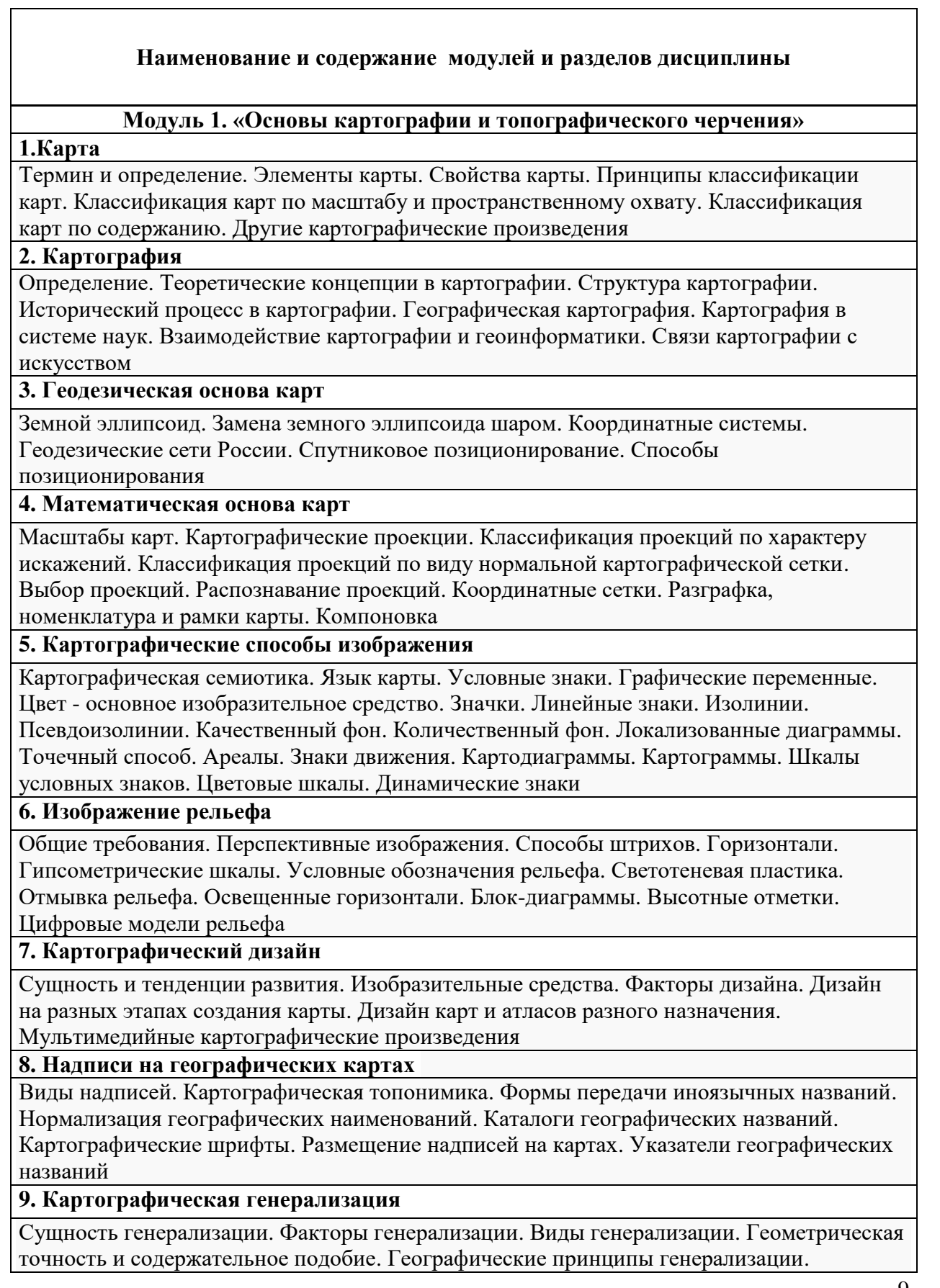

٦

#### **Наименование и содержание модулей и разделов дисциплины**

[Генерализация объектов разной локализации](https://do.belgau.edu.ru/mod/lesson/view.php?id=142928&pageid=43370)

#### **10. Общегеографические карты**

Значение общегеографических карт. [Организация картографирования.](https://do.belgau.edu.ru/mod/lesson/view.php?id=142929&pageid=43373) [Система](https://do.belgau.edu.ru/mod/lesson/view.php?id=142929&pageid=43374)  [топографических карт.](https://do.belgau.edu.ru/mod/lesson/view.php?id=142929&pageid=43374) [Содержание топографических карт.](https://do.belgau.edu.ru/mod/lesson/view.php?id=142929&pageid=43375) [Мелкомасштабные](https://do.belgau.edu.ru/mod/lesson/view.php?id=142929&pageid=43376)  [общегеографические карты.](https://do.belgau.edu.ru/mod/lesson/view.php?id=142929&pageid=43376) [Гипсометрические карты.](https://do.belgau.edu.ru/mod/lesson/view.php?id=142929&pageid=43377) [Морские карты.](https://do.belgau.edu.ru/mod/lesson/view.php?id=142929&pageid=43378) [Карты шельфа](https://do.belgau.edu.ru/mod/lesson/view.php?id=142929&pageid=43379)

#### **11. [Тематические карты](https://do.belgau.edu.ru/mod/lesson/view.php?id=142930)**

Состояние тематического картографирования. [Карты природы.](https://do.belgau.edu.ru/mod/lesson/view.php?id=142930&pageid=43382) [Карты населения.](https://do.belgau.edu.ru/mod/lesson/view.php?id=142930&pageid=43383) [Экономико-географические карты.](https://do.belgau.edu.ru/mod/lesson/view.php?id=142930&pageid=43384) [Эколого-географические карты.](https://do.belgau.edu.ru/mod/lesson/view.php?id=142930&pageid=43385) [Серии тематических](https://do.belgau.edu.ru/mod/lesson/view.php?id=142930&pageid=43386)  [карт](https://do.belgau.edu.ru/mod/lesson/view.php?id=142930&pageid=43386)

#### **12. [Типы географических карт](https://do.belgau.edu.ru/mod/lesson/view.php?id=142931)**

Аналитические карты. [Комплексные карты.](https://do.belgau.edu.ru/mod/lesson/view.php?id=142931&pageid=43389) [Синтетические карты.](https://do.belgau.edu.ru/mod/lesson/view.php?id=142931&pageid=43390) [Карты динамики и](https://do.belgau.edu.ru/mod/lesson/view.php?id=142931&pageid=43391)  [карты взаимосвязей.](https://do.belgau.edu.ru/mod/lesson/view.php?id=142931&pageid=43391) [Функциональные типы карт.](https://do.belgau.edu.ru/mod/lesson/view.php?id=142931&pageid=43392) [Карты разного назначения](https://do.belgau.edu.ru/mod/lesson/view.php?id=142931&pageid=43393)

#### **13. [Географические атласы](https://do.belgau.edu.ru/mod/lesson/view.php?id=142932)**

Атласы – картографические энциклопедии. [Истоки атласной картографии.](https://do.belgau.edu.ru/mod/lesson/view.php?id=142932&pageid=43396) [Виды атласов.](https://do.belgau.edu.ru/mod/lesson/view.php?id=142932&pageid=43397) [Национальные атласы.](https://do.belgau.edu.ru/mod/lesson/view.php?id=142932&pageid=43398) [Атласы как модели геосистем.](https://do.belgau.edu.ru/mod/lesson/view.php?id=142932&pageid=43399) [Внутреннее единство атласов.](https://do.belgau.edu.ru/mod/lesson/view.php?id=142932&pageid=43400)

#### **14. [Источники для создания карт и атласов](https://do.belgau.edu.ru/mod/lesson/view.php?id=142935)**

Виды источников. [Астрономо-геодезические данные.](https://do.belgau.edu.ru/mod/lesson/view.php?id=142935&pageid=43403) [Картографические источники.](https://do.belgau.edu.ru/mod/lesson/view.php?id=142935&pageid=43404) [Материалы дистанционного зондирования.](https://do.belgau.edu.ru/mod/lesson/view.php?id=142935&pageid=43405) [Натурные наблюдения и измерения.](https://do.belgau.edu.ru/mod/lesson/view.php?id=142935&pageid=43406) [Гидрометеорологические наблюдения.](https://do.belgau.edu.ru/mod/lesson/view.php?id=142935&pageid=43407) [Экономико-статистические данные.](https://do.belgau.edu.ru/mod/lesson/view.php?id=142935&pageid=43408) [Текстовые](https://do.belgau.edu.ru/mod/lesson/view.php?id=142935&pageid=43409)  [источники.](https://do.belgau.edu.ru/mod/lesson/view.php?id=142935&pageid=43409) [Анализ и оценка карт как источников.](https://do.belgau.edu.ru/mod/lesson/view.php?id=142935&pageid=43410) [Оценка атласов.](https://do.belgau.edu.ru/mod/lesson/view.php?id=142935&pageid=43411)

#### **15. Проектирование, составление и издание карт**

Этапы создания карт. [Программа карты.](https://do.belgau.edu.ru/mod/lesson/view.php?id=142936&pageid=43414) [Составление и редактирование карт.](https://do.belgau.edu.ru/mod/lesson/view.php?id=142936&pageid=43415) [Авторство в](https://do.belgau.edu.ru/mod/lesson/view.php?id=142936&pageid=43416)  [картографии.](https://do.belgau.edu.ru/mod/lesson/view.php?id=142936&pageid=43416) [Понятие об издании карт.](https://do.belgau.edu.ru/mod/lesson/view.php?id=142936&pageid=43417)

#### **16. Аэрокосмическое картографирование**

Из истории аэрокосмического картографирования. [Фонд космических снимков.](https://do.belgau.edu.ru/mod/lesson/view.php?id=142937&pageid=43420)

[Дешифрирование аэроснимков и космических снимков.](https://do.belgau.edu.ru/mod/lesson/view.php?id=142937&pageid=43421) [Создание фотокарт.](https://do.belgau.edu.ru/mod/lesson/view.php?id=142937&pageid=43422) [Составление](https://do.belgau.edu.ru/mod/lesson/view.php?id=142937&pageid=43423)  [и обновление топографических карт.](https://do.belgau.edu.ru/mod/lesson/view.php?id=142937&pageid=43423) [Тематическое картографирование.](https://do.belgau.edu.ru/mod/lesson/view.php?id=142937&pageid=43424) [Оперативное](https://do.belgau.edu.ru/mod/lesson/view.php?id=142937&pageid=43425)  [картографирование и мониторинг.](https://do.belgau.edu.ru/mod/lesson/view.php?id=142937&pageid=43425) [Аэрокосмические исследования Земли](https://do.belgau.edu.ru/mod/lesson/view.php?id=142937&pageid=43426)

#### **V. ОЦЕНКА ЗНАНИЙ И ФОНД ОЦЕНОЧНЫХ СРЕДСТВ ДЛЯ ПРОВЕДЕНИЯ ТЕКУЩЕГО КОНТРОЛЯ ЗНАНИЙ И ПРОМЕЖУТОЧНОЙ АТТЕСТАЦИИ ОБУЧАЮЩИХСЯ ПО ДИСЦИПЛИНЕ**

 **5.1. Формы контроля знаний, рейтинговая оценка и формируемые компетенции (очная форма обучения)**

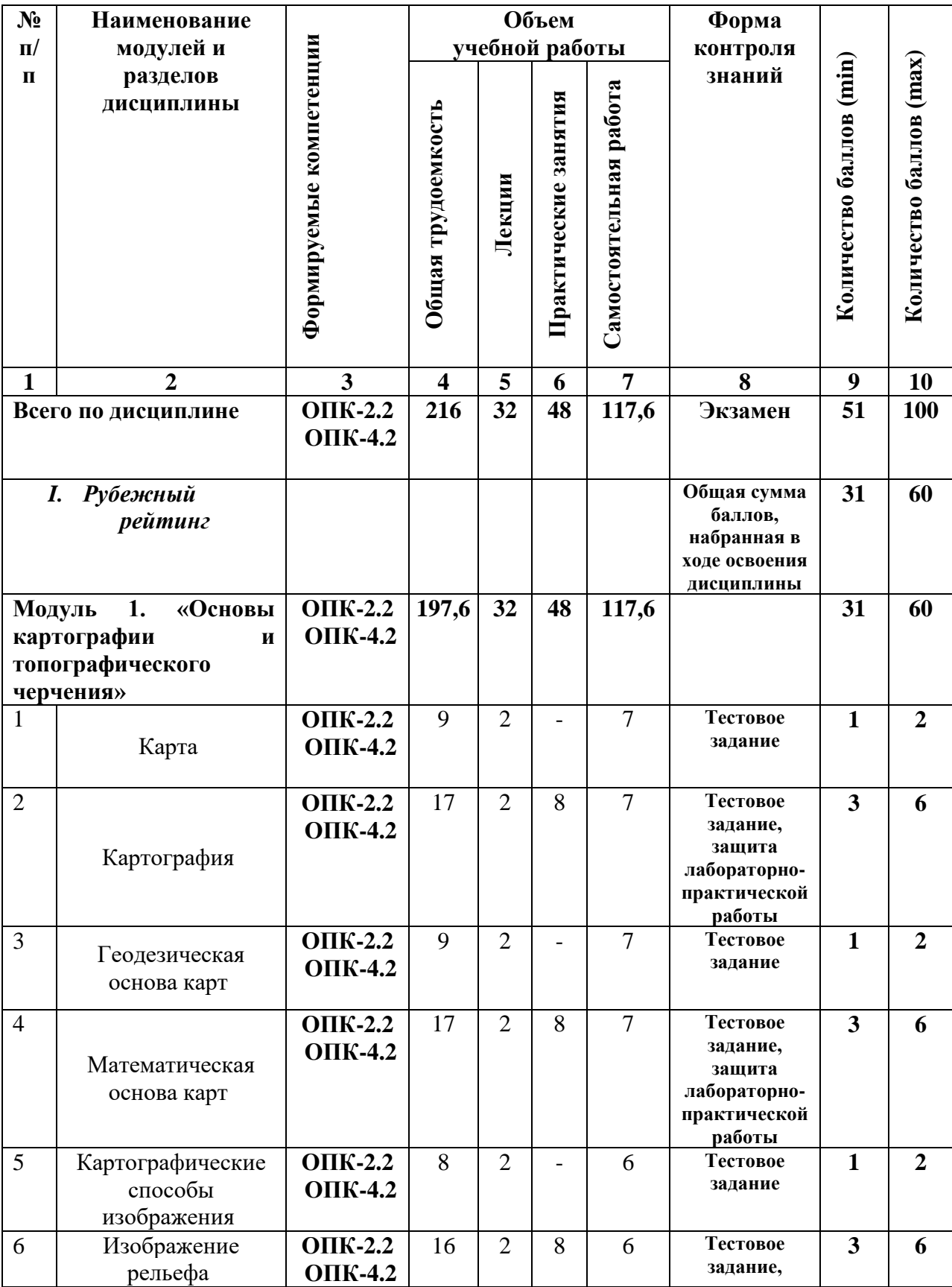

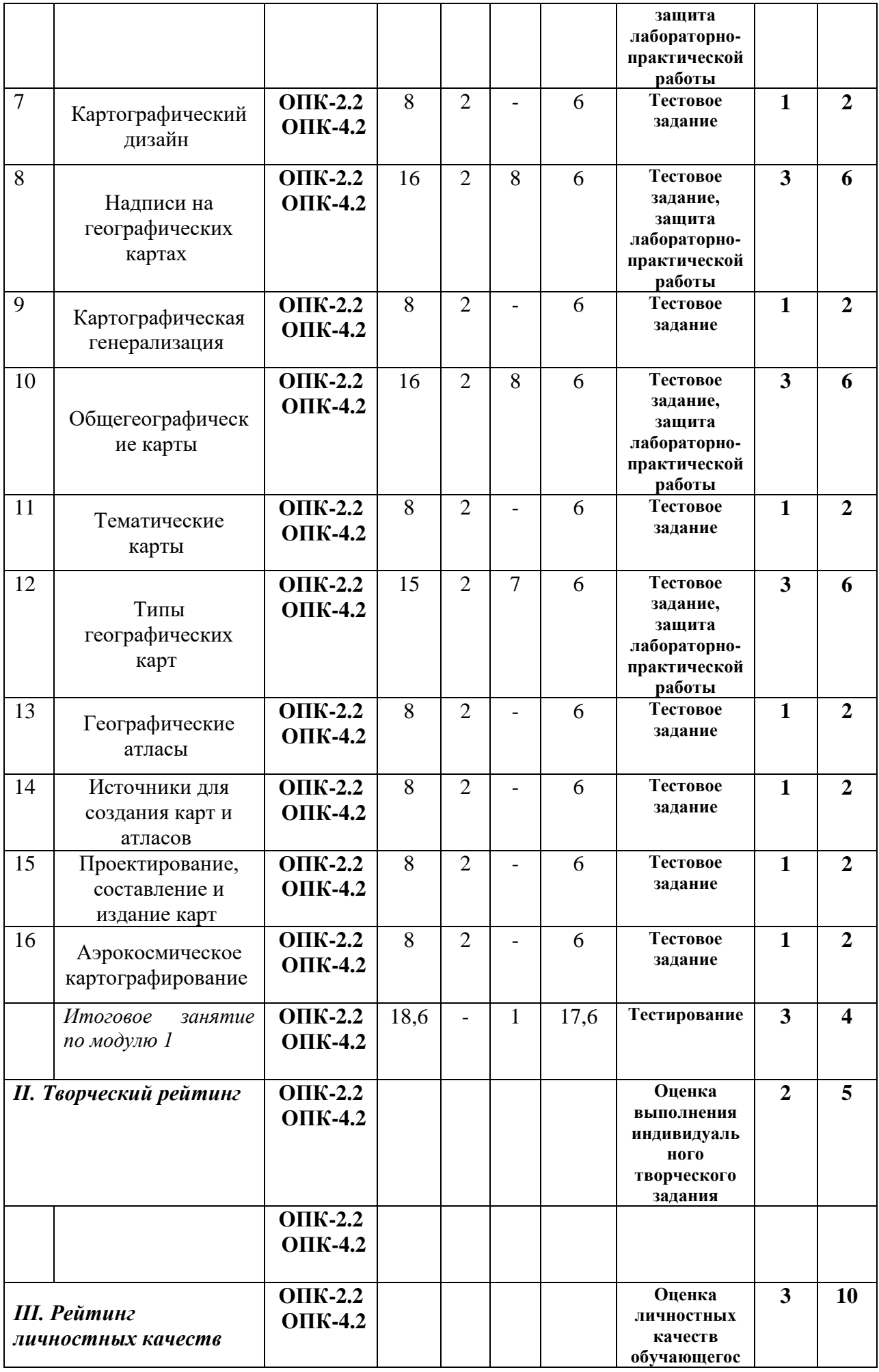

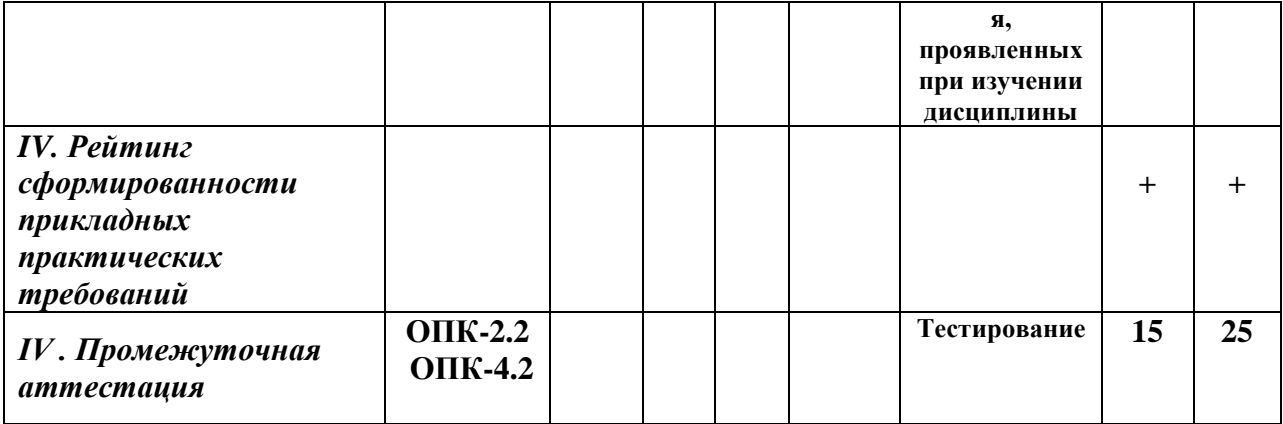

### *5.2. Оценка знаний обучающегося 5.2.1. Основные принципы рейтинговой оценки знаний*

 Оценка знаний по дисциплине осуществляется согласно положению «О балльно-рейтинговой системе оценки обучения в ФГБОУ ВО Белгородский ГАУ».

 Уровень развития компетенций оценивается с помощью рейтинговых баллов.

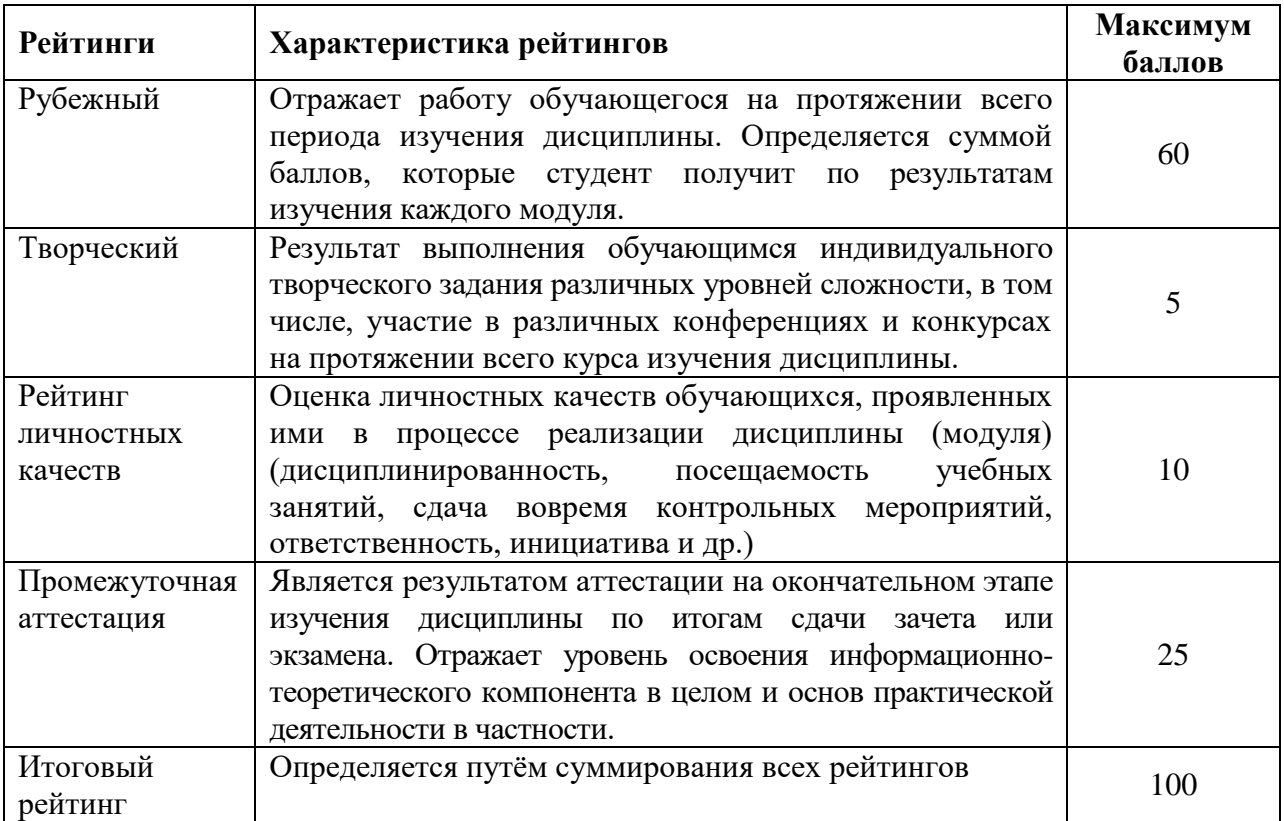

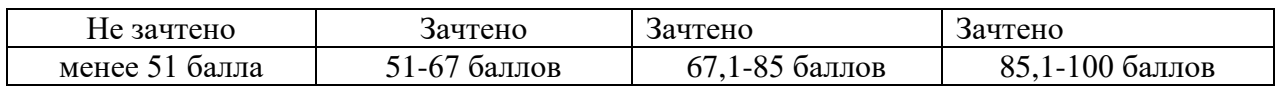

### *5.2.2. Критерии оценки знаний обучающегося на экзамене*

На экзамене студент отвечает в письменно-устной форме на вопросы билета (2 вопроса и задача).

Количественная оценка на экзамене определяется на основании следующих критериев:

 оценку «отлично» заслуживает студент, показавший всестороннее систематическое и глубокое знание учебно-программного материала, умение свободно выполнять задания, предусмотренные программой, усвоивший основную и знакомый с дополнительной литературой, рекомендованной программой; как правило, оценка «отлично» выставляется студентам, усвоившим взаимосвязь основных понятий дисциплины и их значение для приобретаемой профессии, проявившим творческие способности в понимании, изложении и использовании учебно-программного материала;

 оценку «хорошо» заслуживает студент, обнаруживший полное знание учебно-программного материала, успешно выполняющий предусмотренные в программе задания, усвоивший основную литературу, рекомендованную в программе; как правило, оценка «хорошо» выставляется студентам, показавшим систематический характер знаний по дисциплине и способным к их самостоятельному пополнению и обновлению в ходе дальнейшей учебной работы и профессиональной деятельности;

 оценку «удовлетворительно» заслуживает студент, обнаруживший знания основного учебно-программного материала в объеме, необходимом для дальнейшей учебы и предстоящей работы по профессии, справляющийся с выполнением заданий, предусмотренных программой, знакомый с основной литературой, рекомендованной программой; как правило, оценка «удовлетворительно» выставляется студентам, допустившим погрешности в ответе на экзамене и при выполнении экзаменационных заданий, но обладающим необходимыми знаниями для их устранения под руководством преподавателя;

 оценка «неудовлетворительно» выставляется студенту, обнаружившему проблемы в знаниях основного учебно-программного материала, допустившему принципиальные ошибки в выполнении предусмотренных программой заданий; как правило, оценка «неудовлетворительно» ставится студентам, которые не могут продолжать обучение или приступить к профессиональной деятельности по окончании вуза без дополнительных занятий по соответствующей дисциплине.

*5.3. Фонд оценочных средств. Типовые контрольные задания или иные материалы, необходимые для оценки формируемых компетенций по дисциплине* (приложение 1)

#### **VI.УЧЕБНО-МЕТОДИЧЕСКОЕ И ИНФОРМАЦИОННОЕ ОБЕСПЕЧЕНИЕ ДИСЦИПЛИНЫ**

### **6.1. Основная учебная литература:**

1. Раклов, В. П. Картография и ГИС : учебное пособие / В.П. Раклов. — 3 е изд., стер. — Москва : ИНФРА-М, 2023. — 215 с. — (Высшее образование: Бакалавриат). - ISBN 978-5-16-015289-9. - Текст : электронный. - URL:<https://znanium.com/catalog/product/1950306> (дата обращения: 09.04.2023). – Режим доступа: по подписке.

#### **6.2. Дополнительная литература:**

1. Шульгина, О. В. Картография с основами топографии : словарьсправочник : учебное пособие / О.В. Шульгина. — 2-е изд., перераб. и доп. — Москва : ИНФРА-М, 2023. — 229 с. — (Высшее образование: Бакалавриат). — DOI 10.12737/1842521. - ISBN 978-5-16-017312-2. - Текст : электронный. - URL: <https://znanium.com/catalog/product/1842521> (дата обращения: 15.05.2024). – Режим доступа: по подписке.

2. Кравченко, Ю. А. Основы формальной картографии : монография / Ю.А. Кравченко. — Москва : ИНФРА-М, 2020. — 158 с. — (Научная мысль). — www.dx.doi.org/10.12737/24761. - ISBN 978-5-16-012720-0. - Текст : электронный. - URL: <https://znanium.com/catalog/product/1039314> (дата обращения: 15.05.2024). – Режим доступа: по подписке.

3. Каргашин, П. Е. Основы цифровой картографии : учебное пособие для бакалавров / П. Е. Каргашин. — Москва : Издательско-торговая корпорация «Дашков и К°», 2019. — 106 с. - ISBN 978-5-394-03319-3. - Текст : электронный. - URL: <https://znanium.com/catalog/product/1081729> (дата обращения: 15.05.2024). – Режим доступа: по подписке.

4. Пасько, О. А. Практикум по картографии: Учебное пособие / Пасько О.А., Дикин Э.К., - 2-е изд. - Томск:Изд-во Томского политех. университета, 2014. - 175 с.: ISBN 987-5-4387-0416-4. - Текст : электронный. - URL: <https://znanium.com/catalog/product/701594> (дата обращения: 15.05.2024). – Режим доступа: по подписке.

5. Раклов, В. П. Географические информационные системы в тематической картографии : учебное пособие / В.П. Раклов. — 5-е изд., стер. — Москва : ИНФРА-М, 2022. — 177 с. — (Высшее образование: Бакалавриат). — DOI 10.12737/textbook\_5cc067d8ac2920.27332843. - ISBN 978-5-16-015299-8. - Текст : электронный. - URL: <https://znanium.com/catalog/product/1850620> (дата обращения: 15.05.2024). – Режим доступа: по подписке.

#### **6.2.1 Периодические издания**

1. Землеустройство, кадастр и мониторинг земель: информ.-аналит. журн. / Издательский Дом «ПАНОРАМА». Режим доступа: [https://panor.ru/magazines/zemleustroystvo-kadastr-i-monitoring-zemel.html.](https://panor.ru/magazines/zemleustroystvo-kadastr-i-monitoring-zemel.html)

### **6.3. Учебно-методическое обеспечение самостоятельной работы обучающихся по дисциплине**

Самостоятельная работа обучающихся заключается в инициативном поиске информации о наиболее актуальных проблемах, которые имеют большое практическое значение и являются предметом научных дискуссий в

рамках изучаемой дисциплины.

Самостоятельная работа планируется в соответствии с календарными планами рабочей программы по дисциплине и в методическом единстве с тематикой учебных аудиторных занятий.

| Вид учебных              | Организация деятельности студента                                                                                                    |
|--------------------------|----------------------------------------------------------------------------------------------------|
| занятий                  |                                                                                                    |
| Лекция                   | лекций:<br>Написание<br>конспекта<br>кратко, схематично,<br>последовательно фиксировать основные положения, выводы,<br>формулировки, обобщения; помечать важные мысли, выделять<br>ключевые слова, термины. Проверка терминов, понятий с<br>словарей, справочников<br>энциклопедий,<br>помощью<br>$\mathbf c$<br>выписыванием толкований в тетрадь. Обозначить вопросы,<br>термины, материал, который вызывает трудности, пометить и<br>попытаться найти ответ в рекомендуемой литературе. Если<br>удается разобраться в<br>самостоятельно не<br>материале,<br>необходимо сформулировать вопрос и задать преподавателю<br>на консультации, на практическом занятии. Уделить внимание<br>следующим понятиям: уровни, виды и типы экспериментов;<br>методы агрономических исследований; требования к научным<br>экспериментам (типичность, принцип единственного различия,<br>проведение опыта на специально выделенном участке,<br>достоверность опыта по существу); классификация полевых<br>опытов; методика полевых опытов; основные этапам научных<br>исследований; техника закладки и проведения полевых опытов;<br>особенности методики опытов по сортоиспытанию, защите |
|                          | почв от эрозии, опытов с различными культурами.                                                                                                    |
| Практически<br>е занятия | Проработка рабочей программы, уделяя особое внимание<br>целям и задачам структуре и содержанию дисциплины.<br>Конспектирование источников. Работа с конспектом лекций,<br>подготовка ответов к контрольным вопросам, просмотр<br>рекомендуемой литературы, работа с текстом (методика<br>полевого опыта), решение задач по алгоритму и решение<br>(вычисление<br>ситуационных<br>статистических<br>задач<br>характеристик выборки при количественной и качественной<br>изменчивости признаков, сравнение двух выборочных средних<br>по t-критерию для независимых и сопряженных выборок, учет<br>урожая, дисперсионный анализ одно-, двух- и многофакторных<br>опытов, дисперсионный анализ данных учетов и наблюдений,<br>корреляция и регрессия, пробит-анализ), практическая работа<br>планированию<br>научного<br>исследования,<br>методике<br>$\Pi{\rm O}$<br>опыта. Прослушивание<br>аудио-<br>проведения<br>плевого<br>И<br>видеозаписей по заданной теме.                                                                                                    |
| Самостоятел              | базой<br>с электронной<br>Знакомство<br>кафедры<br>данных                                                                                                    |
| ьная                     | основной<br>растениеводства,<br>овощеводства,<br>селекции и<br>И                                                                                                    |

**6.3.1. Методические указания по освоению дисциплины**

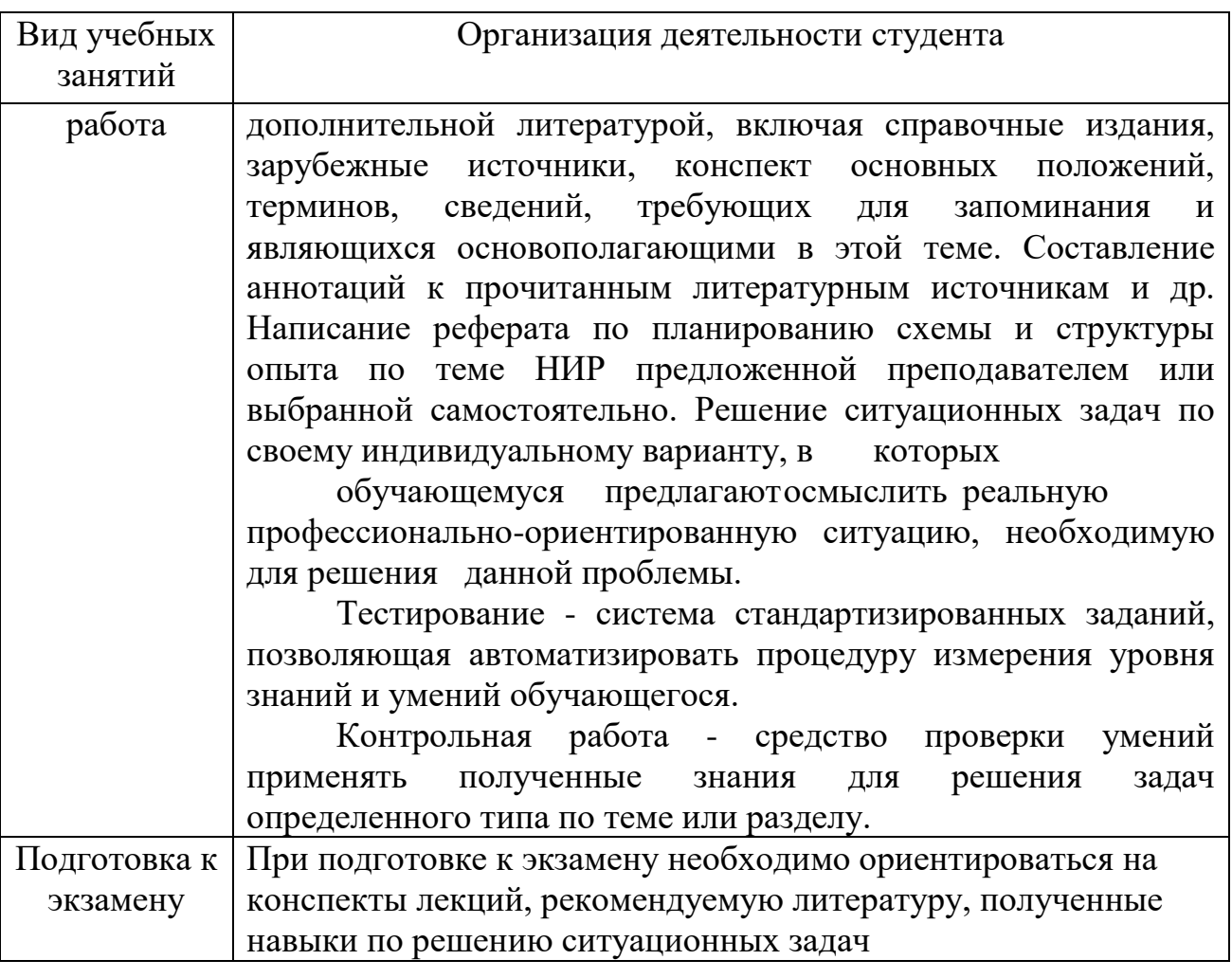

### *6.3.2 Видеоматериалы*

1. Каталог учебных видеоматериалов на официальном сайте ФГБОУ ВО Белгородский ГАУ – Режим доступа: <http://www.bsaa.edu.ru/InfResource/library/video/veterinary%20.php>

### **6.4.** *Ресурсы информационно-телекоммуникационной сети «Интернет», современные профессиональные базы данных, информационные справочные системы*

- **1.** Международная информационная система по сельскому хозяйству и смежным с ним отраслям «AGRIS (Agricultural Research Information System)» – Режим доступа: [http://agris.fao.org](http://agris.fao.org/)
- *2.* Всероссийский институт научной и технической информации Режим доступа:<http://elibrary.ru/defaultx.asp>
- *3.* Научная электронная библиотека Режим доступа: [http://www2.viniti.ru](http://www2.viniti.ru/)
- *4.* Министерство сельского хозяйства РФ Режим доступа: <https://mcx.gov.ru/>
- *5.* Научные поисковые системы: каталог научных ресурсов, ссылки на специализированные научные поисковые системы, электронные архивы, средства поиска статей и ссылок – Режим доступа: <http://www.scintific.narod.ru/>
- *6.* Российская Академия наук: структура РАН; инновационная и научная деятельность; новости, объявления, пресса – Режим доступа: <http://www.ras.ru/>
- *7.* Центральная научная сельскохозяйственная библиотека Режим доступа:<http://www.cnshb.ru/>
- *8.* Российская государственная библиотека Режим доступа: [http://www.rsl.ru](http://www.rsl.ru/)
- *9.* Российское образование. Федеральный портал Режим доступа: [http://www.edu.ru](http://www.edu.ru/)
- *10.* Электронная библиотека «Наука и техника»: книги, статьи из журналов, биографии – Режим доступа: – Режим доступа:<http://n-t.ru/>
- *11.* Электронно-библиотечная система (ЭБС) "AgriLib"– Режим доступа: [http://ebs.rgazu.ru](http://ebs.rgazu.ru/)
- *12.* ЭБС «ZNANIUM.COM» Режим доступа: Режим доступа: [http://znanium.com](http://znanium.com/)
- **13.** Электронно-библиотечная система издательства «Лань» Режим доступа: <http://e.lanbook.com/books>
- **14.** Информационное правовое обеспечение «Гарант» (для учебного процесса) – Режим доступа: [http://www.garant.ru](http://www.garant.ru/)
- **15.** СПС Консультант Плюс: Версия Проф Режим доступа: [http://www.consultant.ru](http://www.consultant.ru/)

### **VII. МАТЕРИАЛЬНО-ТЕХНИЧЕСКОЕ ОБЕСПЕЧЕНИЕ ДИСЦИПЛИНЫ**

 **7.1. Помещения, укомплектованные специализированной мебелью, оснащенные оборудованием и техническими средствами обучения, служащими для представления учебной информации большой аудитории**

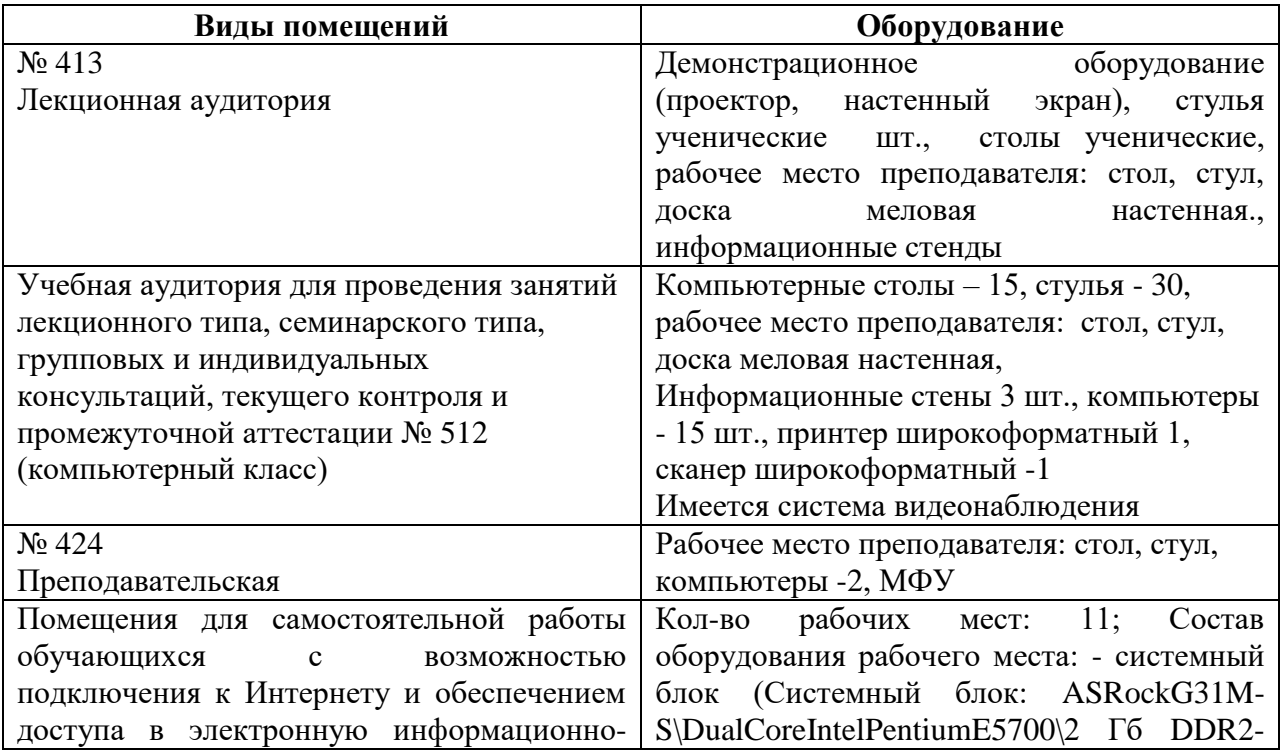

### **7.2. Комплект лицензионного и свободно распространяемого программного обеспечения, в том числе отечественного производства**

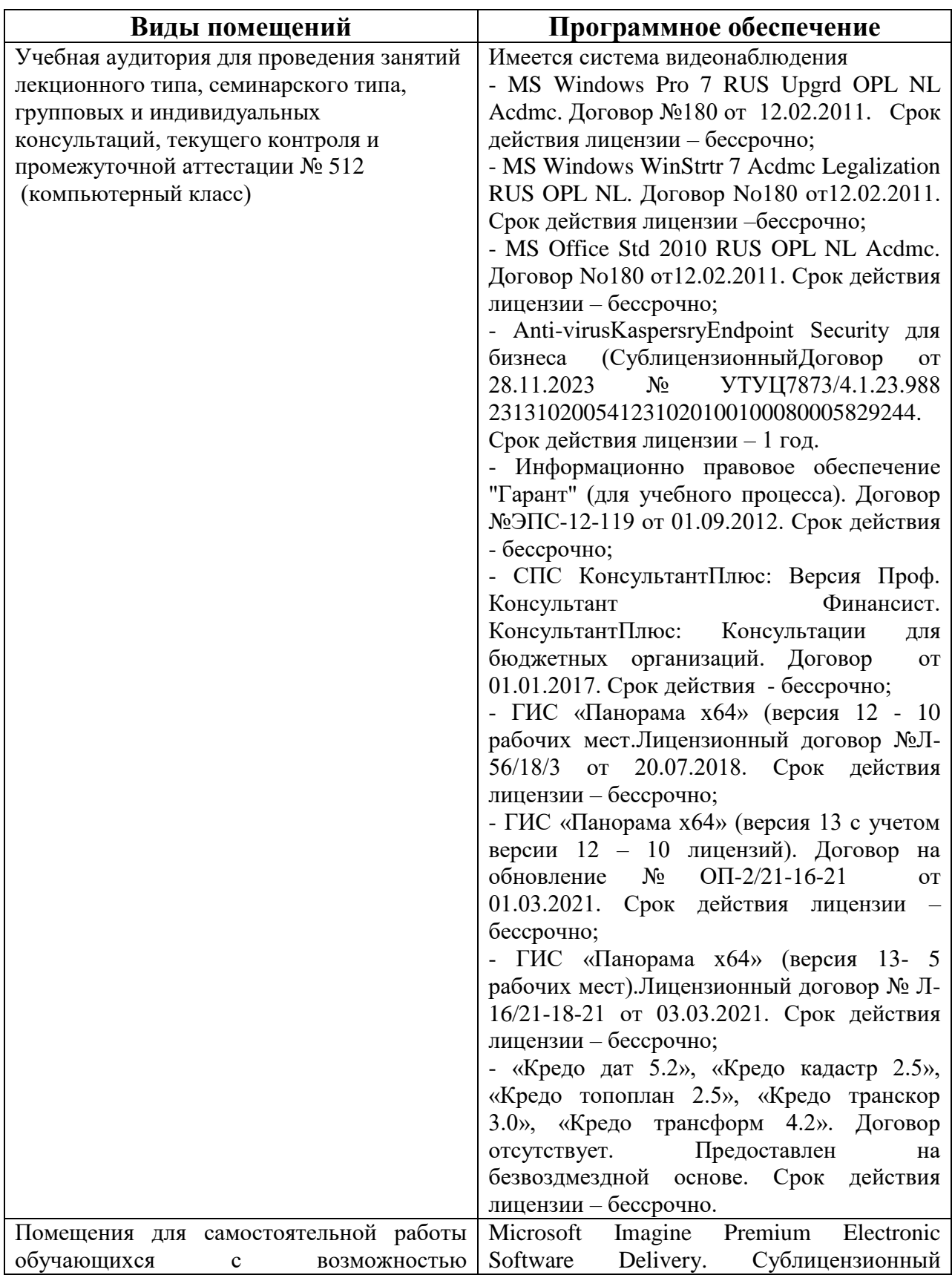

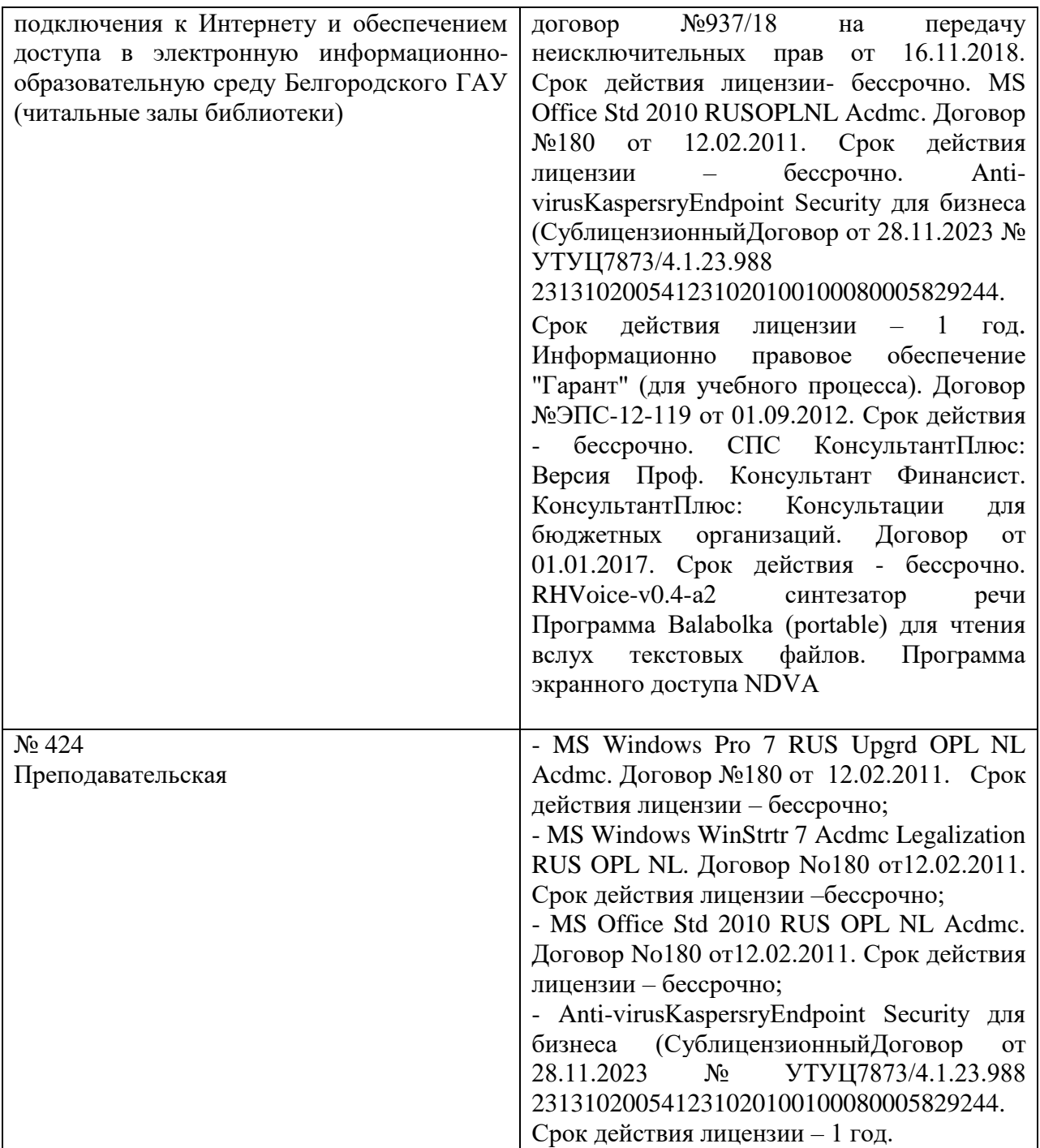

### **7.3. Электронно-библиотечные системы и электронная информационнообразовательная**

– ЭБС «ZNANIUM.COM», лицензионный договор (неисключительная лицензия) № 1605эбс–4.1.23.1044от 12.12.2023с Обществом с ограниченной ответственностью «ЗНАНИУМ»;

– ЭБС «AgriLib», дополнительное соглашение № 1 от 31.01.2020/33 к лицензионному договору №ПДД 3/15 на предоставление доступа к электронно-библиотечной системе ФГБОУ ВПО РГАЗУ от 15.01.2015;

– ЭБС «Лань», лицензионныйдоговор №1-14-2023от 06.10.2023 с Обществом с ограниченной ответственностью «Издательство Лань»;

– ЭБС «Руконт», договор №ДС-284 от 15.01.2016 с открытым акционерным обществом «ЦКБ»БИБКОМ», с обществом с ограниченной ответственностью «Агентство «Книга-Сервис».

# **VIII. ОСОБЕННОСТИ ОСВОЕНИЯ ДИСЦИПЛИНЫ (МОДУЛЯ) ДЛЯ ИНВАЛИДОВ И ЛИЦ С ОГРАНИЧЕННЫМИ ВОЗМОЖНОСТЯМИ ЗДОРОВЬЯ**

В случае обучения в университете инвалидов и лиц с ограниченными возможностями здоровья учитываются особенности психофизического развития, индивидуальные возможности и состояние здоровья таких обучающихся.

Образование обучающихся из числа инвалидов и лиц с ограниченными возможностями здоровья может быть организовано как совместно с другими обучающимися, так и в отдельных группах. Обучающиеся из числа лиц с ограниченными возможностями здоровья обеспечены печатными и (или) электронными образовательными ресурсами в формах, адаптированных к ограничениям их здоровья. Обучение инвалидов осуществляется также в соответствии с индивидуальной программой реабилитации инвалида (при наличии).

Для лиц с ограниченными возможностями здоровья по слуху возможно предоставление учебной информации в визуальной форме (краткий конспект лекций; тексты заданий). На аудиторных занятиях допускается присутствие ассистента, а также сурдопереводчиков и (или) тифлосурдопереводчиков. Текущий контроль успеваемости осуществляется в письменной форме: обучающийся письменно отвечает на вопросы, письменно выполняет практические задания. Доклад (реферат) также может быть представлен в письменной форме, при этом требования к содержанию остаются теми же, а требования к качеству изложения материала (понятность, качество речи, взаимодействие с аудиторией и т. д.) заменяются на соответствующие требования, предъявляемые к письменным работам (качество оформления текста н списка литературы, грамотность, наличие иллюстрационных материалов и т.д.). Промежуточная аттестация для лиц с нарушениями слуха проводится в письменной форме, при этом используются общие критерии оценивания. При необходимости время подготовки к ответу может быть увеличено.

Для лиц с ограниченными возможностями здоровья по зрению университетом обеспечивается выпуск и использование на учебных занятиях альтернативных форматов печатных материалов (крупный шрифт или аудиофайлы) а также обеспечивает обучающихся надлежащими звуковыми средствами воспроизведения информации (диктофонов и т.д.). Допускается присутствие ассистента, оказывающего обучающемуся необходимую техническую помощь. Текущий контроль успеваемости осуществляется в устной форме. При проведении промежуточной аттестации для лиц с нарушением зрения тестирование может быть заменено на устное собеседование по вопросам.

Для лиц с ограниченными возможностями здоровья, имеющих нарушения опорно- двигательного аппарата материально-технические условия университета обеспечивают возможность беспрепятственного доступа обучающихся в учебные помещения, а также пребывания в них (наличие пандусов, поручней, расширенных дверных проемов, лифтов; наличие специальных кресел и других приспособлений). На аудиторных занятиях, а также при проведении процедур текущего контроля успеваемости и промежуточной аттестации лицам с ограниченными возможностями здоровья, имеющим нарушения опорно-двигательного аппарата могут быть предоставлены необходимые технические средства (персональный компьютер, ноутбук или другой гаджет); допускается присутствие ассистента (ассистентов), оказывающего обучающимся необходимую техническую помощь (занять рабочее место, передвигаться по аудитории, прочитать задание, оформить ответ, общаться с преподавателем).